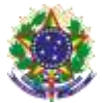

#### Serviço Público Federal Instituto Federal de Educação, Ciência e Tecnologia Sul-rio-grandense Pró-Reitoria de Ensino

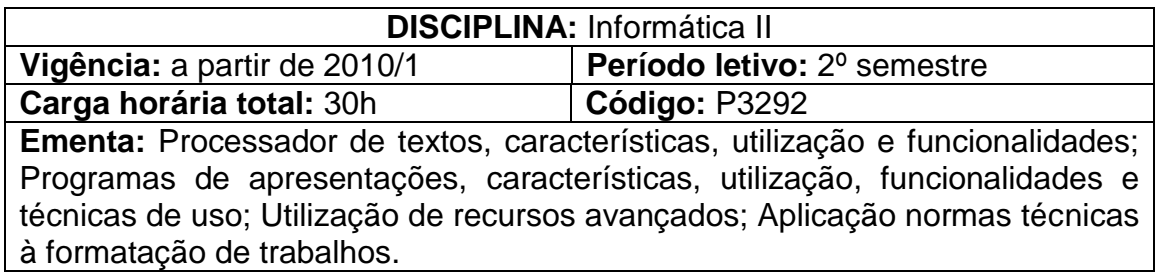

## **Conteúdos**

UNIDADE I – Processador de Textos – Introdução

- 1.1 Utilizando Recursos de Edição e formatação
	- 1.1.1Posicionando-se no documento
	- 1.1.2Localizando e substituindo palavras
	- 1.1.3Formatando Fontes
	- 1.1.4Formatando Parágrafos
	- 1.1.5Formatando Marcadores e Numeração
	- 1.1.6Criação de Textos Colunados
	- 1.1.7Configurando a página e ajustando a paginação
- 1.2 Cabeçalhos e Rodapés
- 1.3 Numeração de Páginas
- 1.4 Bordas e Sombreamentos
- 1.5 Estilos de Parágrafos
- 1.6 Recursos de Tabelas
- 1.7 Construção de Índices
- 1.8 Modelos de Documentos
- 1.9 Auto-Texto
- 1.10 Auto-Correção
- 1.11 Elementos Gráficos
- 1.12 Notas e Legendas
- 1.13 Legendas

## **Bibliografia básica**

COX, J.; PREPPERNAU, J. **Microsoft Office Word 2007 -** Passo a Passo. São Paulo: Bookman, 2007.

NORTON, Peter. **Introdução à Informática.** São Paulo: Makron e Books,1997. VELLOSO, F. C. **Informática:** Conceitos Básicos. 7. ed. Rio de Janeiro: Campus, 2004.

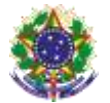

#### Serviço Público Federal Instituto Federal de Educação, Ciência e Tecnologia Sul-rio-grandense Pró-Reitoria de Ensino

# **Bibliografia complementar**

ESTEVES, V. **Dominando o Processador de Textos do OpenOffice.** Org. Rio de Janeiro: Ciência Moderna, 2005. MANZANO, A. L. N. G; MANZANO, MARIA IZABEL N. G. **Microsoft Office Word 2007 -** Estudo Dirigido. São Paulo: Érica, 2007.